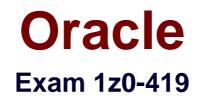

# **Oracle Application Development Framework 12c Essentials**

Verson: Demo

[Total Questions: 10]

#### **Question No:1**

Which two are reasons why you might set the bind variables of a view object at run time programmatically rather than using the declarative features of the framework? (Choose two.)

**A.** The framework can set only one bind variable declaratively on each view object query. Attempting to set more bind variables requires a programmatic solution.

**B.** After a bind variable is set using the declarative method, its value is immutable unless updated programmatically.

**C.** In all cases, ADF developers should code solutions rather than using declarative solutions

**D.** The bind variable is derived by calling a Java method rather than receiving the value from a user.

**E.** The bind variable value entered by and understandable by a user must be modified using Java code to a value that can actually be used in a query.

#### Answer: B,D

## **Question No:2**

The EmployeesVO view object is based on the Employees table and includes a Deptld attribute.

However, DeptId is not really meaningful to the end user and so, for each employee returned by EmployeesVO. you need to show the correct DepartmentName, which comes from the Departments table and is referenced by the EmployeesVO DeptId attribute. How can you achieve this behavior by using the declarative features of ADF Business Components? (Choose the best answer.)

**A.** Add a transient attribute to EmployeesVO and set its value to select DepartmentName from Departments where DeptId = EmployeesView.DeptId

**B.** Create a database view to join the Departments and Employees tables and base the view object on that view.

**C.** Define that EmployeesVO is also based on the Departments entity object. Then select "Add attribute from entity" in the EmployeesVO view object and select DepartmentName from the Departments entity object.

**D.** For the EmployeesVO view object, select the query and add WHERE Employees DEPARTMENTJD = Departments.DEPARTMENTJD

**E.** Add a transient attribute called DepartmentName in the view object and, in the ViewRowImpI class, override the getDepartmentName() accessor to: return (String) getAttributeInternal(DEPARTMENTNAME);

#### **Answer: A**

# **Question No:3**

Select two true statements about JSF components. (Choose two.)

- A. They can generate only HTML markup.
- B. They can contain other JSF components.
- **C.** They can be manipulated from a managed bean.
- **D.** They always translate to a visual component on the user interface.

#### Answer: B,C

## **Question No:4**

Select three options that page template developers can use when creating a page template. (Choose three.)

- A. Create a page template based on a quick start layout.
- **B.** Create a page template based on an existing JavaServer Faces (JSF) page.
- **C.** Create a JavaServer Faces Fragment (JSFF) and register it as a page template.
- D. Create a page template based on an existing template.
- E. Create a page or fragment from a blank layout and register it as a page template.
- F. Create a page template from a blank layout.

## Answer: B,D,F

## **Question No:5**

#### View the Exhibit

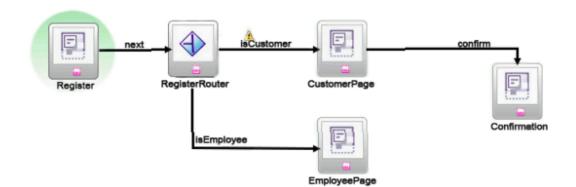

Which two modifications would you make in the task flow so that RegisterRouter displays the appropriate page depending on the user type and subsequently displays the confirmation page? (Choose two.)

- A. Define the isCustomer outcome in RegisterRouter
- B. Create a global control flow rule pointing to CustomerPage
- C. Create a control flow rule from EmployeePage to Confirmation
- **D.** Change the default activity from Register to RegisterRouter.
- E. Set the isEmployee outcome to #{FALSE}.

## Answer: A,B

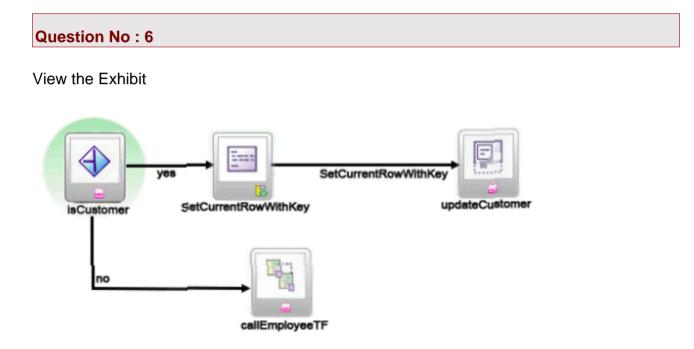

What does the SetCurrentRowWithKey activity do for this task flow? (Choose the best answer.)

- A. calls a method
- B. calls the updateCustomer page

**C.** determines whether the user is navigated to the updateCustomer or callEmployeeTF activity

D. displays a pop-up that allows the user to enter a value for the current row

## Answer: B

# **Question No:7**

Your organization has specified that menu components should be located on the left-hand

side of a page and that the main content should be displayed in the center. How do you ensure that developers adhere to this standard? (Choose the best answer.)

A. Ask all developers to use the two-column quick start layout.

B. Create a page template that defines the specified layout and distribute it to developers

**C.** Create an ADF library that contains a collection of ADF Faces components that developers must use

**D.** Create a task flow template that defines the specified layout; this will enforce the correct layout on all pages that are built from the template.

## **Answer: B**

**Question No:8** 

You want to configure an application so that users can shop for products anonymously without authentication, and must then authenticate after they enter the checkout process How would you enable this requirement? (Choose the best answer)

A. Grant roles access rights to the task flow containing the checkout process

**B.** Ensure the task flow containing the shopping process is unbounded

**C.** Remove ADF Security for the application and replace it with Java EE Security for the task flow containing the checkout process

**D.** Add a view containing a login form to the task flow containing the checkout process

## Answer: D

# **Question No:9**

Which option represents the source file(s) that are typically created for you? (Choose the best answer.)

- A. EmployeesView.xml
- B. EmployeesViewImpljava
- C. EmployeesViewRowImpI java
- D. EmployeesView.sql
- E. EmployeesView.xml and EmployeesViewImpljava

## Answer: A

**Question No: 10** 

Where could you write code to change the color of a JSF input text component if the value of the salary field on the same page is higher than a fixed value? (Choose the best answer.)

- A. in a backing bean
- B. in the validation for the view object's salary attribute
- C. in the CSS file that defines the skin for the application
- D. in a custom validator defined at the field level

## **Answer: D**